# **FIŞA DISCIPLINEI**

## **1. Date despre program**

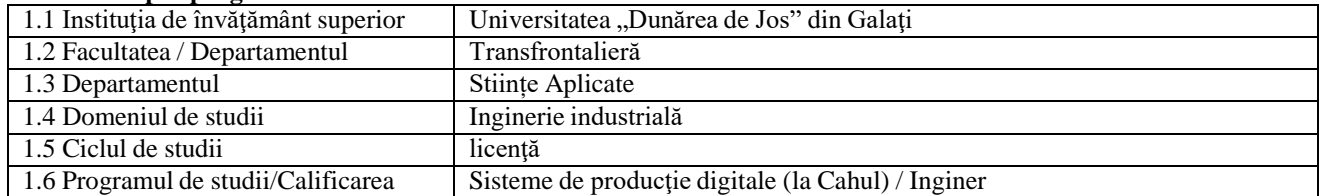

#### **2. Date despre disciplină**

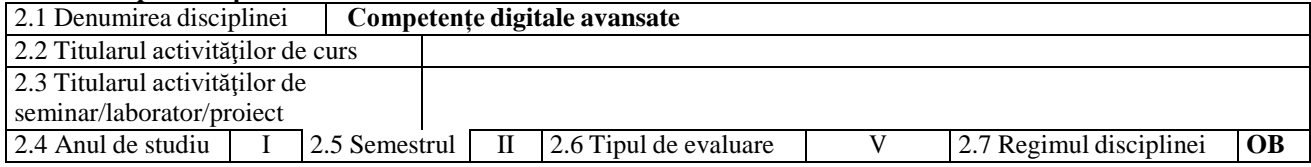

#### **3. Timpul total estimat** (ore pe semestru al activităţilor didactice)

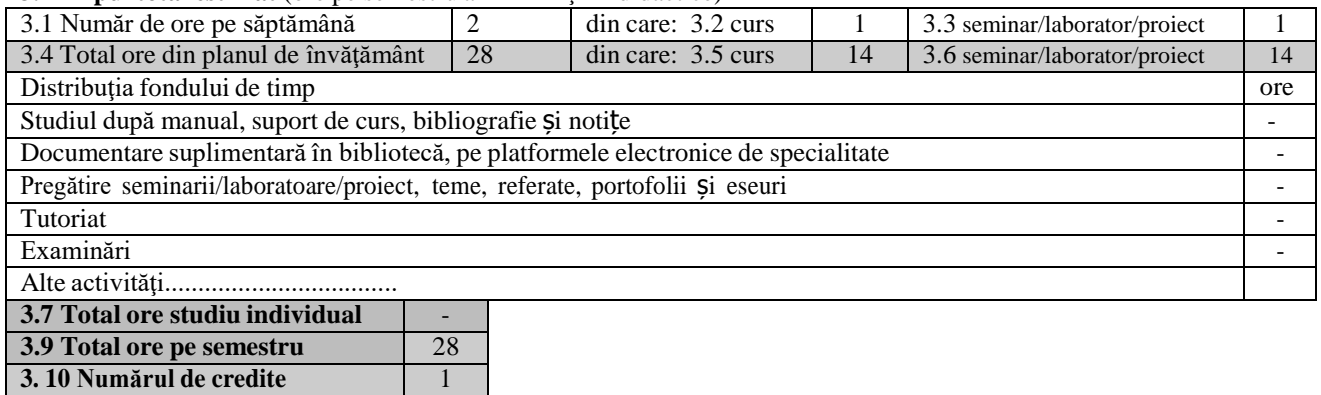

# **4. Precondiţii** (acolo unde este cazul)

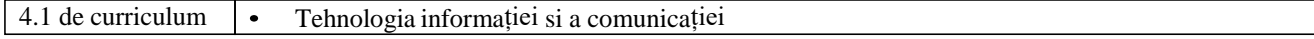

#### **5. Condiţii** (acolo unde este cazul)

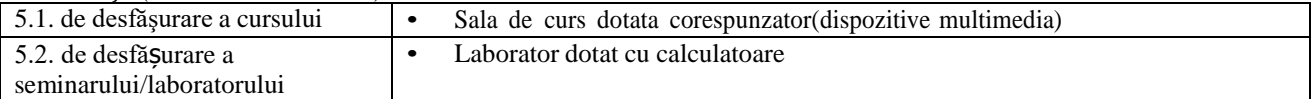

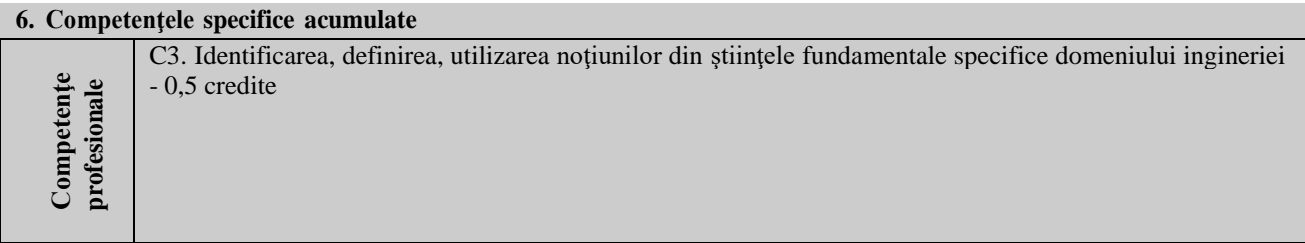

CT3. Utilizarea adecvată a metodelor şi tehnicilor eficiente de învăţare pe durata întregii vieţi; utilizarea adecvată de informaţii şi comunicarea orală şi scrisă într-o limbă de circulaţie europeană - 0,5 credite

# **7. Obiectivele disciplinei** (reieşind din grila competenţelor specifice acumulate)

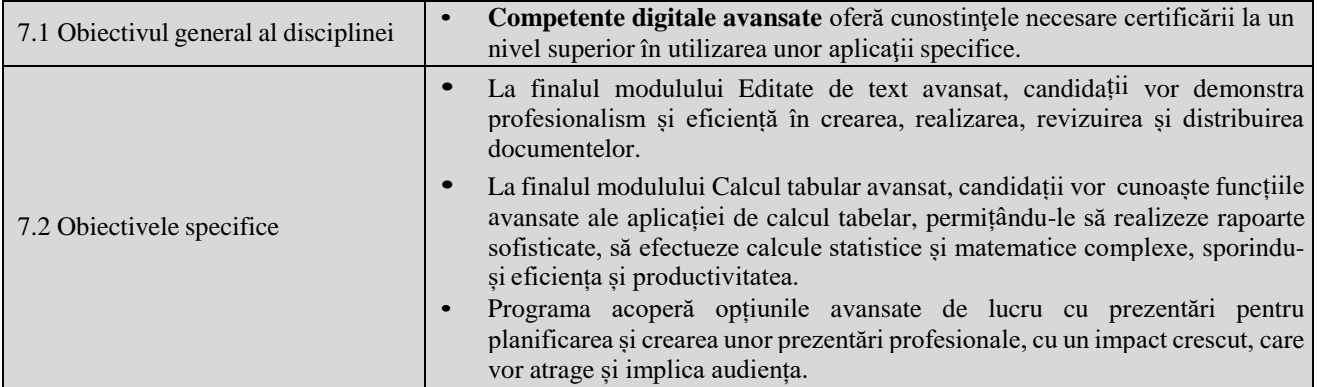

# **8. Conţinuturi**

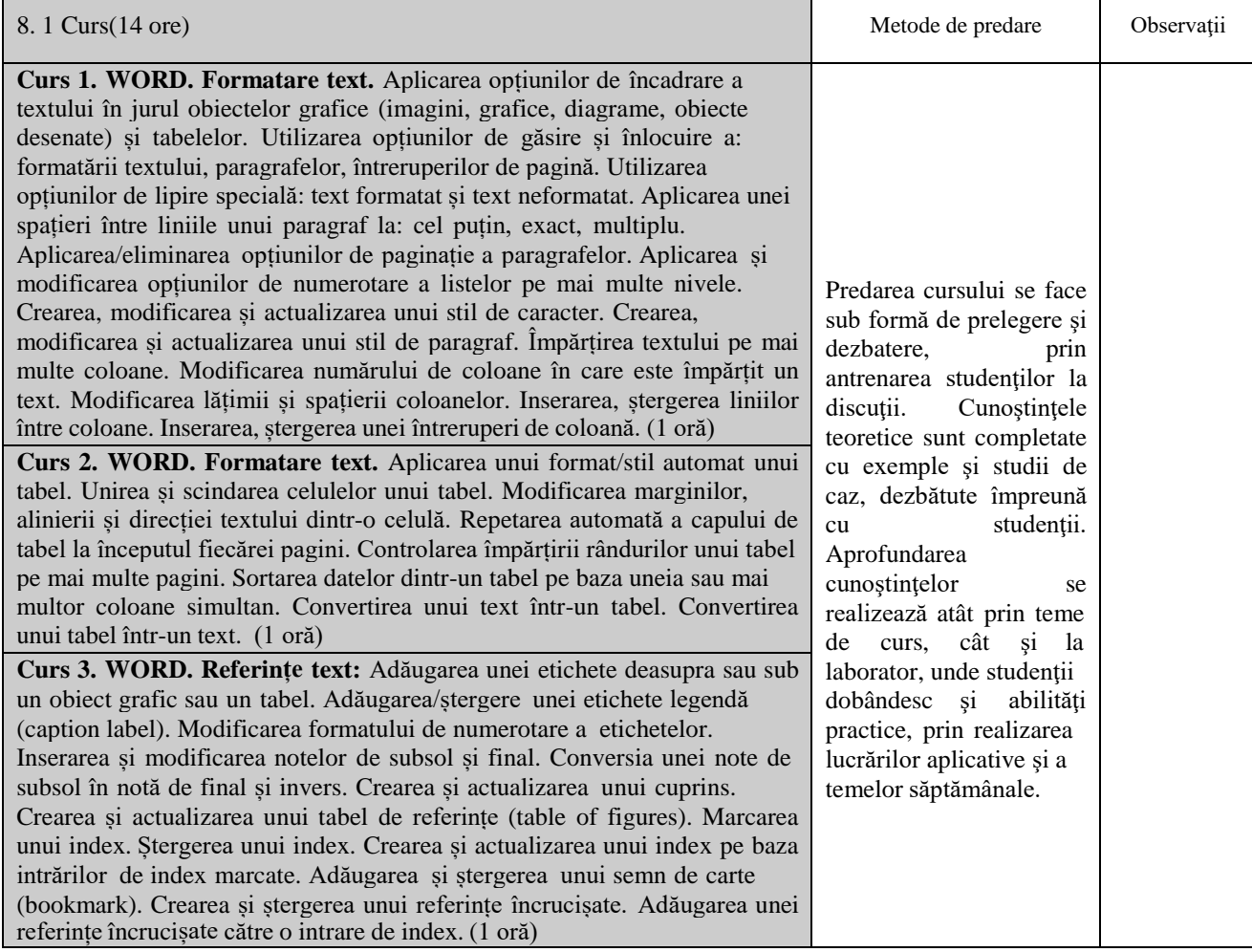

**Curs 4. WORD. Creșterea productivității:** Inserarea și ștergerea câmpurilor precum: autor, numele fișierului și calea, dimensiunea fișierului, completare date (fill -in). Inserarea unei formule pentru a calcula suma valorilor dintr -un tabel. Modificarea formatului de numerotare a câmpurilor. Blocarea, deblocarea, actualizarea unui câmp. Crearea și modificarea unui formular prin utilizarea câmpurilor de tip text, casetă de validare, listă derulantă. Adăugarea unui text de ajutor pentru câmpul unui formular, afișat în bara de stare sau activat prin apăsarea tastei F1. Protejarea sau eliminarea protecției unui formular. Modificarea unui șablon. (1 oră) **Curs 5. WORD. Creșterea productivității:** Editarea și sortarea datelor dintrun fișier de date folosit la îmbinarea de corespondență. Inserarea câmpurilor de tip ask și if…then…else…. Îmbinarea unui document cu o sursă de date pe baza unor criterii stabilite. Creare legături și încorporare obiecte. Inserarea, editarea, ștergerea unui hyperlink. Crearea unei legături cu datele dintr -un document sau aplicație și afișarea lor sub forma unei iconițe. Actualizarea unui link. Eliminarea legăturilor existente într -un fișier. Introducerea datelor într -un document, cu legătură, sub forma unui obiect. Editarea și ștergerea datelor încorporate (embedded). (1 oră) **Curs 6. WORD. Lucrul în echipă:** Activarea și dezactivarea opțiunii de urmărire a modificărilor. Urmărirea modificărilor într -un document utilizând o anumită vizualizare. Acceptarea și respingerea modificărilor într un document. Inserarea, editarea, ștergerea, afișarea și ascunderea comentariilor. Compararea și îmbinarea documentelor. Crearea unui master document prin crearea subdocumentelor. Inserarea, ștergerea unui subdocument dintr -un master document. Utilizarea vizualizării Schiță (Outline) pentru opțiunile de promovare (promote), retrogradare (demote), extindere (expand), restrângere (collapse),deplasare în sus și în jos. (1 oră) **Curs 7. WORD. Pregătire imprimare:** Crearea, modificarea, ștergerea întreruperilor de secțiune din cadrul unui document. Modificarea orientării paginii, alinierii verticale în pagină și a marginilor pentru anumite secțiuni ale unui document. Introducerea de antete și subsoluri diferite pe: secțiuni, prima pagină, pagini pare și impare din document. Adăugarea, modificarea și ștergerea unui filigran (watermark) într -un document. (1 oră) **Curs 8. EXCEL. Formatare** . Aplicarea opțiunilor de încadrare a textului în jurul obiectelor grafice (imagini, grafice, diagrame, obiecte desenate) și tabelelor. Utilizarea opțiunilor de găsire și înlocuire a: formatării textului, paragrafelor, întreruperilor de pagină. Utilizarea opțiunilor de lipire specială: text formatat și text neformatat. Aplicarea unei spațieri între liniile unui paragraf la: cel puțin, exact, multiplu. Aplicarea/eliminarea opțiunilor de paginație a paragrafelor. Aplicarea și modificarea opțiunilor de numerotare a listelor pe mai multe nivele. (1 oră) **Curs 9. EXCEL. Formatare** . Crearea, modificarea și actualizarea unui stil de caracter. Crearea, modificarea și actualizarea unui stil de paragraf. Împărțirea textului pe mai multe coloane. Modificarea numărului de coloane în care este împărțit un text. Modificarea lățimii și spațierii coloanelor. Inserarea, ștergerea liniilor între coloane. Inserarea, ștergerea unei întreruperi de coloană. Aplicarea unui format/stil automat unui tabel. Unirea și scindarea celulelor unui tabel. Modificarea marginilor, alinierii și direcției textului dintr - o celulă. Repetarea automată a capului de tabel la începutul fiecărei pagini. Controlarea împărțirii rândurilor unui tabel pe mai multe pagini. Sortarea datelor dintr -un tabel pe baza uneia sau mai multor coloane simultan. Convertirea unui text într -un tabel. Convertirea unui tabel într -un text. (1 oră) **Curs 10. EXCEL. Referin țe.** Adăugarea unei etichete deasupra sau sub un obiect grafic sau un tabel. Adăugarea/ștergere unei etichete legendă (caption label). Modificarea formatului de numerotare a etichetelor. Inserarea și modificarea notelor de subsol și final. Conversia unei note de subsol în notă

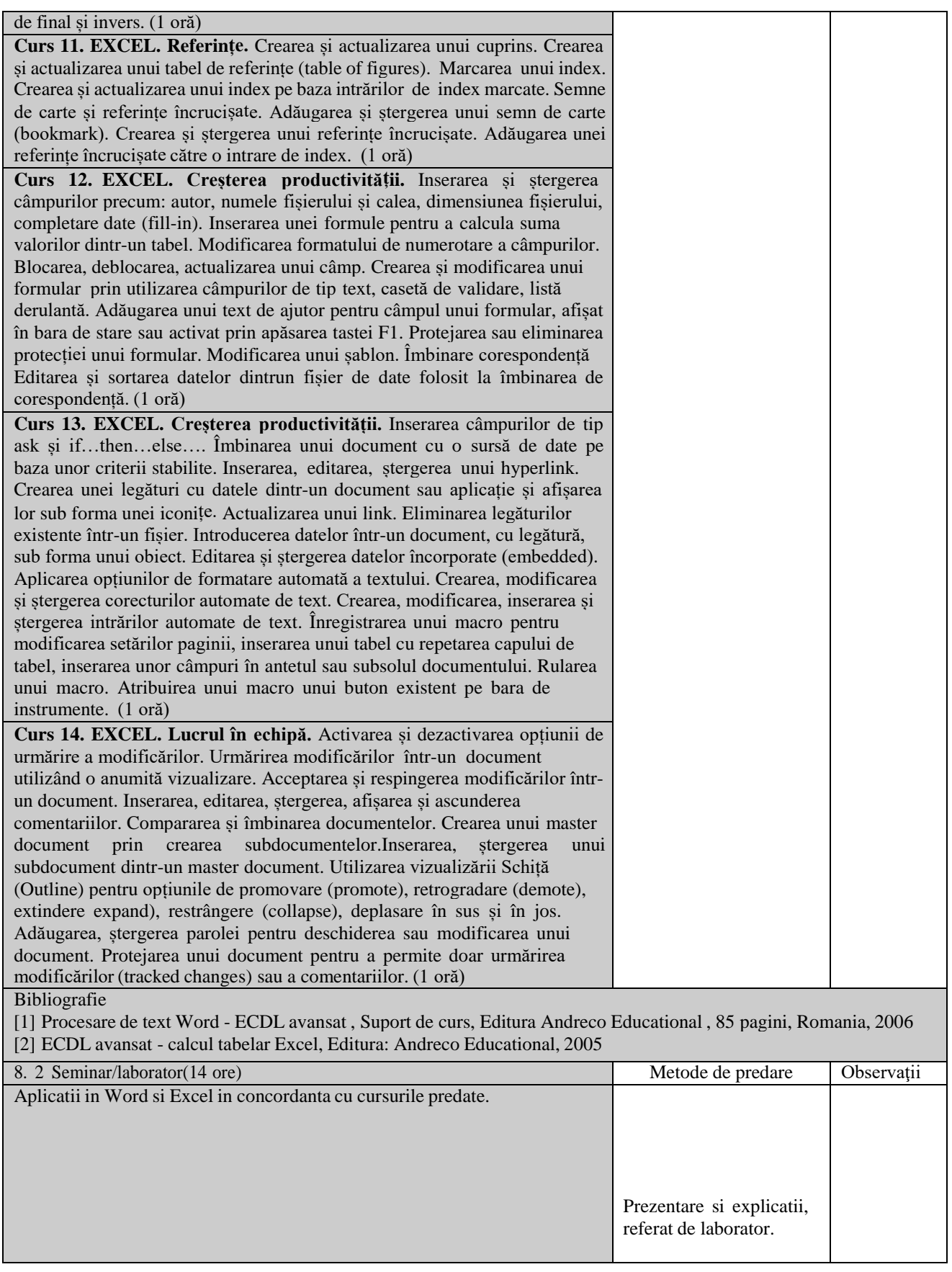

**Bibliografie** 

[1] Procesare de text Word - ECDL avansat , Suport de curs, Editura Andreco Educational , 85 pagini, Romania, 2006 [2] ECDL avansat - calcul tabelar Excel, Editura: Andreco Educational, 2005

## **9. Coroborarea conţinuturilor disciplinei cu aşteptările reprezentanţilor comunităţii epistemice, asociaţiilor profesionale şi angajatori reprezentativi din domeniul aferent programului**

- Asigurarea cunoştinţelor şi abilităţilor privind competentele digitale avansate..
- Valorificare optimă şi creativă a propriului potenţial în activităţile practice si atitudine pozitiva si responsabila fata de domeniul stiintific si profesie.

# **10. Evaluare**

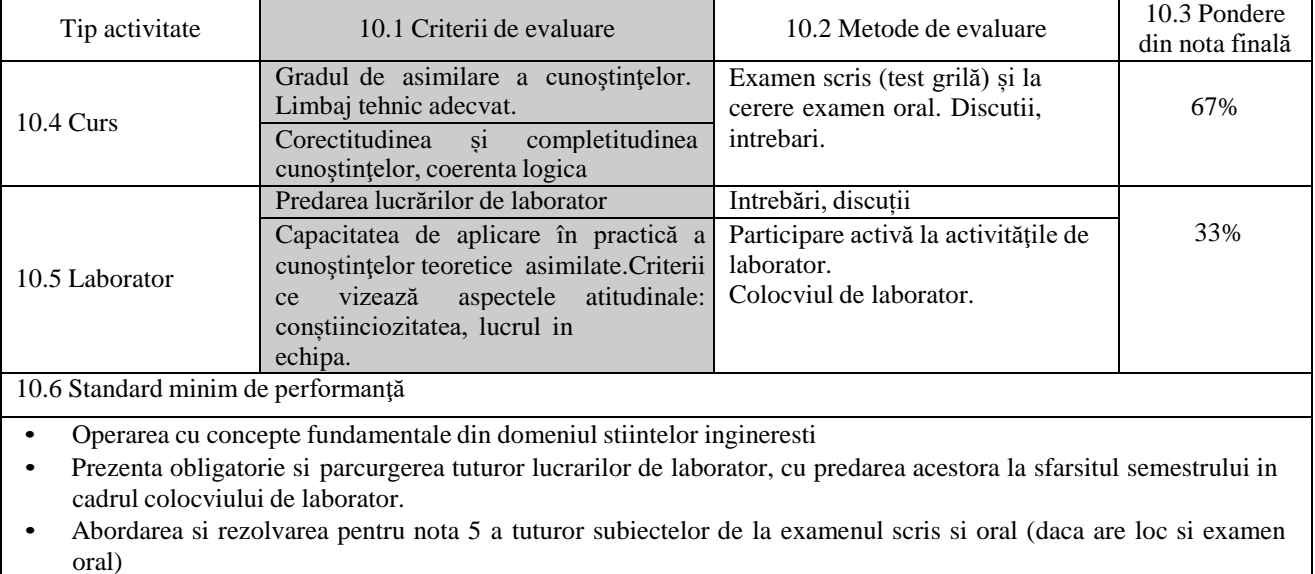